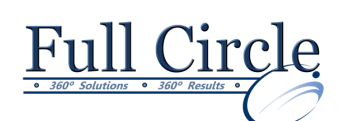

## **MICROSOFT OUTLOOK 2016**

## **ADV. MEETINGS, ORGANIZING & EFFICIENCY TECHNIQUES**

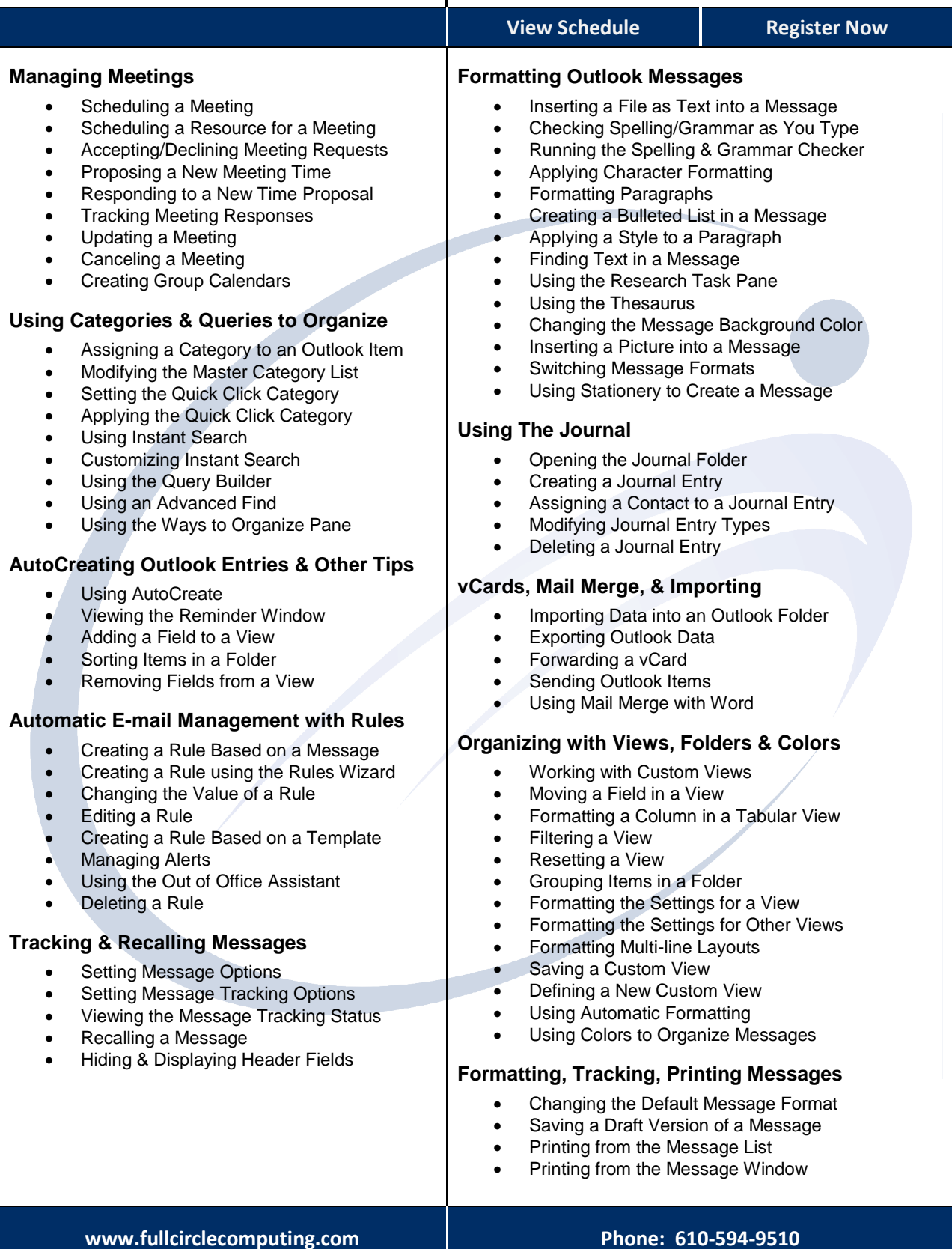